# **2 Estabilidade de Tensão**

#### **2.1 Introdução**

O objetivo desta seção é mostrar através de ferramentas analíticas a existência de fenômenos presentes na operação de sistemas elétricos de distribuição, que são associados ao colapso de tensão. Isto deve ser verificado em situações onde a demanda está próxima do carregamento máximo. Verifica-se também a região de operação, no intuito de estabelecer as ações de controle necessárias a fim de evitar que o seu efeito seja oposto ao esperado.

O sistema elétrico é estável, por definição, no ponto de operação se após uma perturbação, os estados do sistema (tensões, ângulos, etc.) estiverem dentro dos limites e se for atingido um novo ponto de equilíbrio. A capacidade de não somente operar de forma estável, mas de manter-se na presença de distúrbios ou aumentos de carregamento torna o sistema seguro, sob o ponto de vista de tensão.

# **2.2 O Limite de Estabilidade de Tensão (LET)**

Para a compreensão do fenômeno de estabilidade de tensão utiliza-se um circuito elétrico de duas barras composto por: um gerador com capacidade infinita de geração, uma carga modelada por potência constante e uma linha transmissão sem limite térmico. A análise de um caso simples fornece mais chances de se obter explicações mais simples [Palomino, 2002]. A corrente que flui no circuito mostrado na Figura 2.1 é:

$$
\dot{\mathbf{l}}_{01} = \frac{\dot{\mathbf{V}}_0}{\mathbf{Z}_1 \angle \alpha_t + \mathbf{Z}_c \angle \phi_c}
$$
 (2.1)

$$
I_{01} = \frac{V_0}{\sqrt{(Z_t \cdot \cos \alpha_t + Z_c \cos \phi_c)^2 + (Z_t \cdot \text{sen}\alpha_t + Z_c \cdot \text{sen}\phi_c)^2}}
$$
(2.2)

$$
I_{01} = \frac{V_0/Z_t}{\sqrt{1 + \left(\frac{Z_c}{Z_t}\right)^2 + 2 \cdot \frac{Z_c}{Z_t} \cdot \cos(\alpha_t - \phi_c)}}
$$
(2.3)

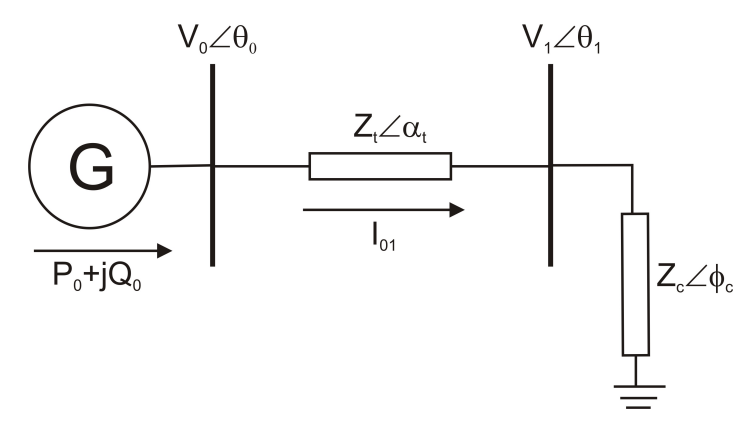

Figura 2.1 - Circuito de duas barras do limite de estabilidade de tensão

A tensão e a potência ativa na barra de carga, que é igual ao negativo do fluxo de potência ativa que "sai" da barra de carga, são:

$$
\dot{\mathsf{V}}_1 = \dot{\mathsf{Z}}_c \cdot \dot{\mathsf{I}}_{01} \tag{2.4}
$$

$$
\mathsf{P}_1 = -\mathsf{P}_{10} = \mathsf{V}_1 \cdot \mathsf{I}_{01} \cdot \cos \phi_c \tag{2.5}
$$

Substituindo (2.3) e (2.4) em (2.5), calcula-se a potência consumida na barra terminal 1:

$$
P_{1} = Z_{c} \cdot \left(\frac{V_{0}}{Z_{t}\sqrt{1 + \left(\frac{Z_{c}}{Z_{t}}\right)^{2} + 2 \cdot \frac{Z_{c}}{Z_{t}} \cdot \cos(\alpha_{t} - \phi_{c})}}\right)^{2} \cos \phi_{c}
$$
(2.6)  

$$
P_{1} = -P_{10} = \frac{Z_{c} \cdot V_{0}^{2} \cdot \cos \phi_{c}}{Z_{t}^{2} + Z_{c}^{2} + 2 \cdot Z_{c} \cdot Z_{t} \cdot \cos(\alpha_{t} - \phi_{c})}
$$
(2.7)

O valor de Z<sub>c</sub> que maximiza a potência consumida na carga é encontrado calculando-se a primeira derivada de P<sub>1</sub>:

$$
\frac{\partial P_1}{\partial Z_c} = \frac{V_0^2 \cdot \cos \phi \cdot [Z_t^2 + Z_c^2 + 2 \cdot Z_t \cdot Z_c \cdot \cos(\alpha_t - \phi_c)]}{[Z_t^2 + Z_c^2 + 2 \cdot Z_t \cdot Z_c \cdot \cos(\alpha_t - \phi_c)]^2}
$$
\n
$$
-\frac{Z_c \cdot V_0^2 \cdot \cos \phi \cdot [2 \cdot Z_c + 2 \cdot Z_t \cdot \cos(\alpha_t - \phi_c)]}{[Z_t^2 + Z_c^2 + 2 \cdot Z_t \cdot Z_c \cdot \cos(\alpha_t - \phi_c)]^2}
$$
\n(2.8)

Expandindo e operando (2.8):

$$
V_0^2 \cdot Z_t^2 \cdot \cos \phi_c + V_0^2 \cdot Z_c^2 \cdot \cos \phi_c + 2 \cdot V_0^2 \cdot Z_t \cdot Z_c \cdot \cos \phi \cdot \cos(\alpha_t - \phi_c)
$$
  
- 2 \cdot V\_0^2 \cdot Z\_c^2 \cdot \cos \phi\_c - 2 \cdot V\_0^2 \cdot Z\_t \cdot Z\_c \cdot \cos \phi \cdot \cos(\alpha\_t - \phi\_c) = 0 (2.9)

e que simplificando resulta em:

$$
V_0^2 \cdot Z_t^2 \cdot \cos \phi_c = V_0^2 \cdot Z_c^2 \cdot \cos \phi_c \Rightarrow Z_t = Z_c \tag{2.10}
$$

Calculando a segunda derivada de  $P_1$  em relação à  $Z_c$  para comprovar que se trata de um máximo:

$$
\left. \frac{\partial^2 P_1}{\partial Z_c^2} \right|_{Z_c = Z_t} = -2 \cdot Z_c \cdot V_0^2 \cdot \cos \phi_c = -2 \cdot Z_t \cdot V_0^2 \cdot \cos \phi_c < 0 \tag{2.11}
$$

De  $(2.10)$  e  $(2.11)$  conclui-se que  $P_1$  é máximo quando:

$$
Z_c = Z_t \tag{2.12}
$$

 $P_{10}$  é mínimo quando  $P_1$  é máximo. Substituindo-se (2.12) em (2.7), tem-se:

$$
P_1^{\text{max}} = P_{10}^{\text{min}} = \frac{V_0^2 \cdot Z_c \cdot \cos \phi_c}{2 \cdot Z_c^2 \cdot [1 + \cos(\alpha_t - \phi_c)]} = \frac{V_0^2 \cdot \cos \phi_c}{4 \cdot Z_c \cdot \cos^2\left(\frac{\alpha_t - \phi_c}{2}\right)}
$$
(2.13)

Para  $P_1^{max}$ , o módulo da corrente (2.3) é:

$$
I_{01} = \frac{V_0/Z_c}{\sqrt{2[1 + \cos(\phi_c - \alpha_t)]}} = \frac{V_0}{2 \cdot Z_c \cdot \cos\left(\frac{\phi_c - \alpha_t}{2}\right)}
$$
(2.14)

Substituindo-se (2.14) em (2.4), calcula-se a tensão crítica na barra terminal:

$$
V_1^{\text{critico}} = \frac{V_0}{2 \cdot \cos\left(\frac{\phi_c - \alpha_t}{2}\right)}
$$
(2.15)

Levando (2.1) em (2.4) e sabendo-se que em (2.12)  $Z_c = Z_t$ , tem-se:

$$
\dot{V}_1 = \dot{Z}_c \cdot \dot{I}_{01} \implies V_1 \angle \theta_1 = Z_c \angle \phi_c \cdot \frac{V_0 \angle \theta_0}{Z_1 \angle \alpha_t + Z_c \angle \phi_c}
$$
(2.16)

Analisando só a parte real e considerando  $\theta_0$  referência angular:

$$
V_1 \cdot \cos \theta_1 = \frac{V_0 \cdot (\text{sen}^2 \phi_c + \text{sen} \phi_c \cdot \text{sen} \alpha_t + \cos \phi_c \cdot \cos \alpha_t + \cos^2 \phi_c)}{d}
$$
 (2.17)

onde:

$$
d = \text{sen}^2 \phi_c + \text{sen}^2 \alpha_t + 2 \cdot \text{sen} \phi_c \cdot \text{sen} \alpha_t + 2 \cdot \text{cos} \phi_c \cdot \text{cos} \alpha_t + \text{cos}^2 \phi_c + \text{cos}^2 \alpha_t
$$
 (2.18)

Operando (2.17) e (2.18):

$$
V_1 \cdot \cos \theta_1 = \frac{V_0 \cdot (\text{sen}^2 \phi_c + \text{sen} \phi_c \cdot \text{sen} \alpha_t + \cos \phi_c \cdot \cos \alpha_t + \cos^2 \phi_c)}{(2 \cdot \text{sen} \phi_c \cdot \text{sen} \alpha_t + 2 \cdot \cos \phi_c \cdot \cos \alpha_t + 2)}
$$
(2.19)

que se reduz a:

$$
V_1 = \frac{V_0}{2 \cdot \cos \theta_1} \tag{2.20}
$$

Igualando-se (2.15) a (2.20), obtém-se:

$$
\frac{V_0}{2 \cdot \cos \theta_1} = \frac{V_0}{2 \cdot \cos \left(\frac{\phi_c - \alpha_t}{2}\right)}
$$
(2.21)

De (2.21), o ângulo crítico na barra terminal é dado por:

$$
\theta_1^{\text{critico}} = \frac{\phi_c - \alpha_t}{2} \tag{2.22}
$$

Conclui-se que existe um montante máximo de carga que pode ser alimentado pelo circuito, que é igual ao módulo da impedância da linha de transmissão série, para cada fator de potência da carga. O LET é o lugar geométrico das tensões em módulo e ângulo que representa os pontos da máxima transmissão de potência à carga ou, em outras palavras, o limite de carregamento do circuito.

## **2.2.1 Curvas P, Q e** φ **constantes**

Utilizando-se o circuito de duas barras mostrado na figura 2.2, deduzem-se as equações da potência ativa e reativa injetadas na barra terminal.

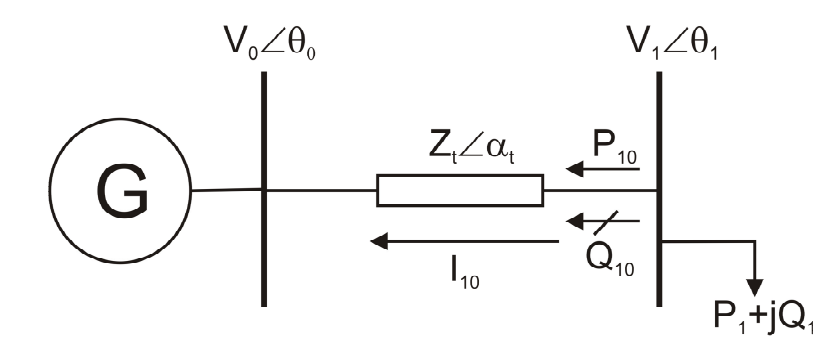

Figura 2.2 - Circuito de duas barras da potência injetada na barra terminal

$$
S_{10}^* = P_{10} - jQ_{10} = \dot{V}_1^* \cdot \dot{I}_{10}^* \tag{2.23}
$$

$$
\dot{V}_1^* = V_1 \angle -\theta_1 \tag{2.24}
$$

$$
\dot{I}_{10}^* = \frac{V_1 \angle \theta_1 - V_0 \angle \theta_0}{Z_1 \angle \alpha_t}
$$
 (2.25)

Substituindo-se (2.24) e (2.25) em (2.23):

$$
S_{10}^* = \frac{V_1^2}{Z_t} \cdot \cos(\alpha_t) - \frac{V_1 \cdot V_0}{Z_t} \cdot \cos(\theta_{10} + \alpha_t)
$$
  
- j \cdot \left[ \frac{V\_1^2}{Z\_t} \cdot \text{sen}(\alpha\_t) - \frac{V\_1 \cdot V\_0}{Z\_t} \cdot \text{sen}(\theta\_{10} + \alpha\_t) \right] (2.26)

Separando-se em (2.26) a parte real e imaginária, temos a potência ativa e reativa injetada na barra terminal:

$$
P_{10} = \frac{V_1^2}{Z_t} \cdot \cos(\alpha_t) - \frac{V_1 \cdot V_0}{Z_t} \cdot \cos(\theta_{10} + \alpha_t)
$$
 (2.27)

$$
Q_{10} = \frac{V_1^2}{Z_t} \cdot \text{sen}(\alpha_t) - \frac{V_1 \cdot V_0}{Z_t} \cdot \text{sen}(\theta_{10} + \alpha_t)
$$
 (2.28)

Variando-se  $\theta_{10}$  para cada P<sub>10</sub> constante, calculam-se os valores de V<sub>1</sub> reais e, portanto, pode-se traçar a curva de P constante no plano PV (ou SV).

Variando-se  $\theta_{10}$  para cada  $Q_{10}$  constante, calculam-se os valores de V<sub>1</sub> reais e, portanto, pode-se traçar a curva de  $Q$  constante no plano  $QV$  (ou SV).  $Q_{10}$  pode ser negativo, nulo ou positivo, isto é, respectivamente carga indutiva, puramente resistiva e capacitiva.

A tangente do ângulo de fator de potência na carga da barra terminal é:

$$
\tan \phi = \frac{Q_{10}}{P_{10}} \tag{2.29}
$$

Substituindo-se (2.27) e (2.28) em (2.30) e colocando em evidência a tensão na barra terminal  $V_1$ :

$$
\tan \phi = \frac{V_1 \cdot \text{sen}(\alpha_t) - V_0 \cdot \text{sen}(\theta_{10} + \alpha_t)}{V_1 \cdot \text{cos}(\alpha_t) - V_0 \cdot \text{cos}(\theta_{10} + \alpha_t)}
$$
(2.30)

Operando (2.30), tem-se o módulo da tensão na barra terminal em relação ao ângulo de fator de potência na carga:

$$
V_1 = \frac{V_0 \cdot [\text{sen}(\theta_{10} + \alpha_t) - \text{tan}\phi \cdot \text{cos}(\theta_{10} + \alpha_t)]}{\text{sen}(\alpha_t) - \text{tan}\phi \cdot \text{cos}(\alpha_t)}
$$
(2.31)

De (2.31), variando-se  $\theta_{10}$  para cada  $\phi$  constante, calculam-se os valores de V<sub>1</sub> reais e, portanto, pode-se traçar a curva φ constante no plano PV (ou SV).

O lugar geométrico dos pontos de máximo carregamento da curva PV, para cada fator de potência na carga, passa pelo LET. O LET separa as duas regiões de trabalho: região A ou região superior da curva para P constante, onde se tem o controle da tensão, e a região B ou região inferior da curva para P constante, onde ações de controle de tensão podem ter efeitos opostos ao esperado. A Fronteira entre as regiões A e B é a reunião dos pontos de máxima injeção de potência para diferentes fatores de potência, ou seja, corresponde à máxima potência ativa e reativa que pode ser transmitida.

#### **2.3 Máxima Potência Transmitida**

De (2.27) e sabendo que  $P_{10} = -P_1$ , tem-se:

$$
V_1^2 \cdot \left[ \frac{\cos(\alpha_t)}{Z_t} \right] - V_1 \cdot \left[ \frac{V_0 \cdot \cos(\theta_{10} + \alpha_t)}{Z_t} \right] + P_1 = 0 \tag{2.32}
$$

Considerou-se no circuito da Figura 2.2  $V_0 = 1.0$  pu,  $\theta_0 = 0^\circ$ ,  $Z_t = 0.2$  pu e  $\alpha_t$  = 70°. Os ângulos assumem valores negativos e a carga ativa tem valor maior ou igual a zero. Quanto maior a carga ativa mais à direita está a curva de P constante e quanto maior a carga reativa mais à esquerda está a curva de Q constante. O método gráfico utilizado na Figura 2.3 foi projetado para poder representar em um único gráfico, as quatro variáveis associadas à barra de carga: cargas ativa e reativa, módulo e ângulo da tensão.

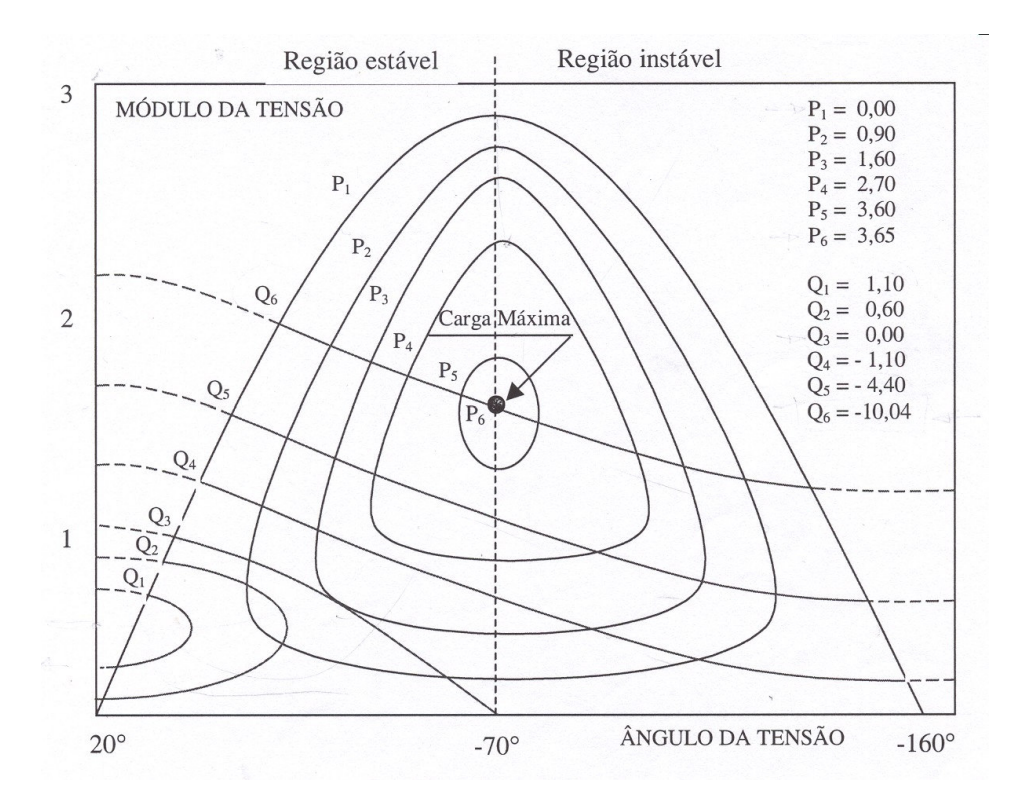

Figura 2.3 - Curvas P e Q constantes no plano  $\theta_1$  versus V<sub>1</sub> na barra terminal

Mostra-se no gráfico acima seis diferentes níveis de carga para P<sub>i</sub> (i = 1, ...,6) constante, a partir de carga ativa nula. À medida que o nível de carga ativa constante aumenta, a curva fechada Pi, lugar geométrico das tensões na carga, diminui de tamanho até que para  $P_i = 3.65$ , o lugar geométrico é um único ponto, e o valor da tensão é 1,46∠70°. Pela teoria clássica de estabilidade estática, esse ponto é onde ocorre o máximo fluxo de potência ativa que pode chegar à barra de carga e, conseqüentemente, o ângulo corresponde ao máximo defasamento angular entre as barras de geração e carga.

O valor de  $\theta_1$  que maximiza a potência consumida na carga é encontrado calculando-se a primeira derivada de  $P_1$  em (2.27):

$$
\frac{\partial P_1}{\partial \theta_1} = -\frac{V_1 \cdot V_0}{Z_t} \cdot \text{sen}(\theta_1 - \theta_0 + \alpha_t)
$$
\n(2.33)

Como  $\theta_0 = 0^\circ$ , (2.33) reduz-se a:

$$
\theta_1 = -\alpha_t \tag{2.34}
$$

Calcula-se a segunda derivada de  $P_1$  em relação à  $\theta_1$  para comprovar que se trata de um máximo:

$$
\frac{\partial^2 P_1}{\partial \theta_1^2} = -\frac{V_1 \cdot V_0}{Z_t} \cdot \cos(\theta_1 - \theta_0 + \alpha_t) = -\frac{V_1 \cdot 1}{0.2} \cdot \cos(\theta_1 - 0 + 70^\circ) < 0 \tag{2.35}
$$

portanto em  $\theta_1 = -\alpha_t$ , P<sub>1</sub> é máximo.

Considerando o fator de potência φ da carga constante e variando-se o ângulo da barra terminal, obtêm-se diversos valores de  $V_1$ , resolvendo-se (2.31). Aplicando esses valores em (2.27), constrói-se a curva  $P_{10}$  x V<sub>1</sub>, mostrada na Figura 2.4, usualmente chamada de "curva do nariz".

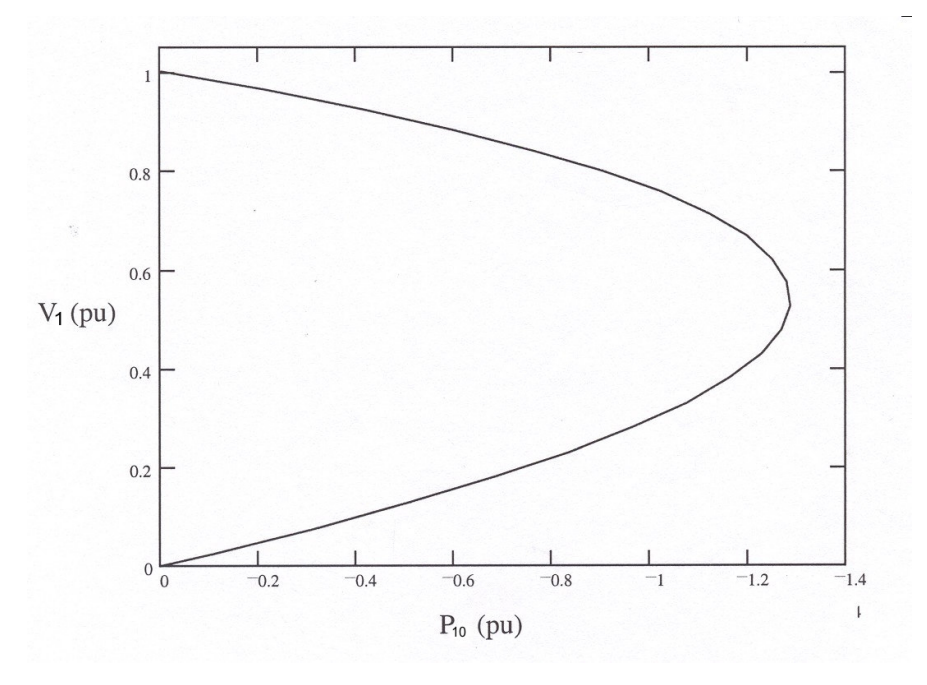

Figura 2.4 – Curva PV referente ao sistema de duas barras

Verifica-se na Figura 2.4 que existem duas soluções de tensões para cada valor de P<sub>10</sub>, sendo que na "ponta do nariz" existe apenas uma solução de tensão. Este ponto corresponde à máxima potência transferida.

#### **2.4 Avaliação das Condições de Estabilidade de Tensão**

O objetivo é identificar se a solução de tensão para uma carga conectada à barra i está na parte superior ou na inferior e a sua distância à "ponta do nariz" da curva PV. A "ponta do nariz" corresponde à máxima quantidade de potência ativa e reativa que pode ser transmitida à carga ou a partir de um gerador. O carregamento da rede de transmissão é representado por condições nodais associadas ao máximo fluxo de potência ativa e reativa que pode ser transmitida dos geradores para as cargas. Desenvolve-se, então, uma ferramenta analítica de avaliação dessas condições nodais, com base em modelo matemático simples, mas poderoso, de uma interpretação física direta do fenômeno. Índices abrangentes e significativos são deduzidos [Prada R.B., Palomino E.G.C., dos Santos J.O.R., Bianco A., Pilotto L.A.S., 2002].

O sistema linearizado das equações estáticas de fluxo de carga é:

$$
\begin{bmatrix} \Delta P \\ \Delta Q \end{bmatrix} = [J] \cdot \begin{bmatrix} \Delta \theta \\ \Delta V \end{bmatrix}
$$
 (2.36)

Colocando-se as equações e variáveis relacionadas com a barra em análise para baixo, fica:

$$
\begin{bmatrix}\n\Delta P' \\
\Delta Q' \\
\vdots \\
\Delta P_i \\
\Delta Q_i\n\end{bmatrix} =\n\begin{bmatrix}\nA & B \\
C & D\n\end{bmatrix} \cdot \begin{bmatrix}\n\Delta \theta' \\
\Delta V' \\
\vdots \\
\Delta \theta_i \\
\Delta V_i\n\end{bmatrix}
$$
\n(2.37)

As sub-matrizes A, B, C e D são partições da matriz Jacobiano [J], onde:

A – Contém a matriz Jacobiana original do sistema, excluindo as linhas e colunas referentes à barra em análise.

B – Contem as derivadas das equações de potência ativa e reativa do sistema em relação as variáveis dependentes da barra em análise.

C – Contém as derivadas das equações de potência ativa e reativa da barra em análise em relação às outras variáveis dependentes do sistema.

D – Contém as derivadas das equações de potência ativa e reativa da barra em análise em relação às suas próprias variáveis dependentes.

Assumindo uma variação infinitesimal de carga ou geração  $\Delta P_i$  e  $\Delta Q_i$  somente para a barra i de um sistema multi-nó, ou seja,  $\Delta P' = \Delta Q' = 0$ , então, o sistema (2.37) pode ser reduzido para dimensão (2x2):

$$
\begin{bmatrix} \Delta P_i \\ \Delta Q_i \end{bmatrix} = [D'] \cdot \begin{bmatrix} \Delta \theta_i \\ \Delta V_i \end{bmatrix}
$$
 (2.38)

onde:

$$
\begin{bmatrix} D' \end{bmatrix} = \begin{bmatrix} D \end{bmatrix} - \begin{bmatrix} C \end{bmatrix} \cdot \begin{bmatrix} A^{-1} \end{bmatrix} \cdot \begin{bmatrix} B \end{bmatrix}
$$
 (2.39)

D' – Contém as derivadas das equações de potência ativa e reativa da barra em análise em relação às suas próprias variáveis dependentes e ao restante do sistema.

As relações de sensibilidade entre as injeções de potência ativa e reativa e a magnitude e o ângulo da tensão na barra i, levando em consideração o restante do sistema, podem ser avaliados por (2.38). Tem dimensão 2x2. No sistema multi-nó:  $[J] \neq [D] \neq [D'].$ 

É demonstrado que o sinal do determinante e a magnitude da matriz  $[D']$  indicam respectivamente, a região de operação e a distância ao máximo carregamento [Prada et al, 2002].

#### **2.4.1.1 Sistema de duas barras**

Em um sistema de duas barras o fluxo de potência que chega à barra i é igual à carga consumida. Considerando k uma barra de geração o determinante da matriz [D'] é calculado por:

$$
\det[D'] = \frac{\partial P_i}{\partial \theta_i} \cdot \frac{\partial Q_i}{\partial V_i} - \frac{\partial P_i}{\partial V_i} \cdot \frac{\partial Q_i}{\partial \theta_i}
$$
 (2.40)

onde:

$$
P_i = V_i^2 \cdot G_{ii} + V_i \cdot V_k \cdot (G_{ik} \cdot \cos \theta_{ik} + B_{ik} \cdot \text{sen} \theta_{ik})
$$
\n(2.41)

$$
Q_{i} = -V_{i}^{2} \cdot B_{ii} + V_{i} \cdot V_{k} \cdot (G_{ik} \cdot \text{sen}\theta_{ik} - B_{ik} \cdot \text{cos}\theta_{ik})
$$
\n(2.42)

Resolvendo (2.40) com (2.41) e (2.42), obtém-se:

$$
det[D'] = -V_i \cdot V_k^2 \cdot (G_{ik}^2 + B_{ik}^2) + 2 \cdot V_i^2 \cdot B_{ii} \cdot (V_k \cdot G_{ik} \cdot sen\theta_{ik} - V_k \cdot B_{ik} \cdot cos\theta_{ik})
$$
  
- 2 \cdot V\_i^2 \cdot G\_{ii} (V\_k \cdot G\_{ik} \cdot cos\theta\_{ik} + V\_k \cdot B\_{ik} \cdot sen\theta\_{ik}) (2.43)

Fazendo  $Y_{ik}^2 = G_{ik}^2 + B_{ik}^2$  e multiplicando ambos os lados por  $V_i$ :

$$
det[D'] \cdot V_i = -[V_i \cdot V_k \cdot Y_{ik}]^2 + 2 \cdot V_i^2 \cdot B_{ii} \cdot [V_i \cdot V_k \cdot (G_{ik} \cdot \text{sen}\theta_{ik} - B_{ik} \cdot \text{cos}\theta_{ik})] - 2 \cdot V_i^2 \cdot G_{ii} [V_i \cdot V_k (G_{ik} \cdot \text{cos}\theta_{ik} + B_{ik} \cdot \text{sen}\theta_{ik})]
$$
(2.44)

Por outro lado, a potência aparente injetada na barra i é dada por  $S_i = P_i + jQ_i$ . De (2.41) e (2.42), escreve-se:

$$
S_i^2 = P_i^2 + Q_i^2 = V_i^4 \cdot (G_{ii}^2 + B_{ii}^2)
$$
  
+  $V_i^2 \cdot V_k^2 \cdot Y_{ik}^2 + 2 \cdot V_i^2 \cdot G_{ii} \cdot V_i \cdot V_k \cdot (G_{ik} \cdot \cos \theta_{ik} + B_{ik} \cdot \text{sen} \theta_{ik})$  (2.45)  
-  $2 \cdot V_i^2 \cdot B_{ii} \cdot V_i \cdot V_k \cdot (G_{ik} \cdot \text{sen} \theta_{ik} - B_{ik} \cdot \text{cos} \theta_{ik})$ 

Fazendo  $S_{i0} = V_i^2 \cdot Y_{ii}$  e comparando (2.44) com (2.45), obtém-se finalmente:

$$
\det[D'] \cdot V_i = S_{i0}^2 - S_i^2 \tag{2.46}
$$

Com o resultado obtido pode-se estudar o carregamento da rede. O termo  $S^2_{i0}$  é função do elemento diagonal da matriz admitância de barra e do módulo da tensão na barra i. Aumentando gradativamente o valor da potência aparente S<sub>i</sub>, o máximo será alcançado quando  $\mathsf{S}^2_\mathsf{i}$  for igual a  $\mathsf{S}^2_\mathsf{io}$  fazendo com que o produto  $\mathsf{det}[\mathsf{D}']\mathsf{\cdot V}_\mathsf{i}$  seja igual a zero.

Dessa forma pode-se dizer que, para um sistema de duas barras:

- S<sub>i</sub> é a potência injetada na barra i no ponto de operação de análise.
- $\bullet$   $\mathbf{S}_{\text{io}}$  é a máxima potência que pode ser injetada na barra i (dado por  $S_{i0} = V_i^2 \cdot Y_{ii}$ ).
- O valor de det $[D']\cdot V_i$  representa a distância entre  $S_{i0}^2$  e  $S_i^2$ .

Na seção seguinte um importante resultado obtido em (2.46) é estendido para o sistema multi-nó.

### **2.4.1.2 Sistema multi-nó**

Seja [D] a matriz que relaciona linearmente as injeções de potência ativa e reativa com o ângulo e módulo da tensão na barra i,

$$
[D] = \begin{bmatrix} \frac{\partial P_i}{\partial \theta_i} & \frac{\partial P_i}{\partial V_i} \\ \frac{\partial Q_i}{\partial \theta_i} & \frac{\partial Q_i}{\partial V_i} \end{bmatrix} = \begin{bmatrix} x & z \\ y & u \end{bmatrix}
$$
(2.47)

$$
\text{Seja } \left[ -\mathbf{C} \cdot \mathbf{A}^{-1} \cdot \mathbf{B} \right] = \begin{bmatrix} \mathbf{b}_1 & \mathbf{b}_3 \\ \mathbf{b}_2 & \mathbf{b}_4 \end{bmatrix} \tag{2.48}
$$

Usando (2.47) e (2.48) em (2.39), pode-se escrever:

$$
\det[D'] = \det\begin{bmatrix} x & z \\ y & u \end{bmatrix} + \begin{bmatrix} b_1 & b_3 \\ b_2 & b_4 \end{bmatrix} \tag{2.49}
$$

$$
\det[D'] = [x \cdot u - y \cdot z] + [x \cdot b_4 - y \cdot b_3] + [b_1 \cdot u - b_2 \cdot z] + [b_1 \cdot b_4 - b_2 \cdot b_3]
$$
 (2.50)

De (2.47), tem-se:

$$
det[D] = [x \cdot u - y \cdot z]
$$
 (2.51)

Substituindo (2.51) em (2.50):

$$
\det[D'] = \det[D] + [x \cdot b_4 - y \cdot b_3] + [b_1 \cdot u - b_2 \cdot z] + [b_1 \cdot b_4 - b_2 \cdot b_3]
$$
\n(2.52)

O resultado obtido em (2.46) para um sistema de duas barras pode ser estendido ao sistema multi-nó. Multiplicando todos os termos de (2.52) por  $\mathsf{V}_{\mathsf{i}}$ , fica na forma:

$$
\det[D'] = \det[D] \cdot V_{i} - S_{is}^{2}
$$
 (2.53)

onde:

$$
S_{is}^{2} = -V_{i} \cdot \left\{ \left[ x \cdot b_{4} - y \cdot b_{3} \right] + \left[ b_{1} \cdot u - b_{2} \cdot z \right] + \left[ b_{1} \cdot b_{4} - b_{2} \cdot b_{3} \right] \right\}
$$
 (2.54)

ou

$$
\det[D'] \cdot V_i = S_{i0}^2 - S_i^2 - S_{is}^2 \tag{2.55}
$$

A expressão (2.55) é a generalização de (2.46) para o sistema multi-nó. O novo termo  $S^2_{is}$  pode ser obtido de (2.53):

$$
S_{is}^{2} = (\det[D] - \det[D']) \cdot V_{i}
$$
 (2.56)

Dessa forma pode-se dizer que, para um sistema multi-nó:

- S<sub>i</sub> é a potência injetada na barra i no ponto de operação em análise.
- $\bullet$   $\,$   $\,$   $\rm S_{\rm io}$  é a máxima potência que poderia se injetada na barra i, caso o sistema fosse de duas barras (dado por  $S_{i0} = V_i^2 \cdot Y_{ii}$ ).
- $S_{is}^{2}$  está relacionada à potência injetada no restante do sistema que limita a injeção de potência na barra i (dado por  $\mathbf{S}^2_{\mathbf{is}} = (\text{det}[\mathsf{D}] - \text{det}[\mathsf{D}']) \cdot \mathsf{V}_{\mathsf{i}})$ .
- $S_m^2 = S_{i_0}^2 - S_{i_s}^2$  é definida como a máxima potência aparente que poderia ser injetada na barra i no ponto de operação em análise.

A entidade  $S_{is}^2$  possui valores negativos quando det $[D] < det[D']$ o que gera dificuldade no entendimento da teoria, pois sendo a entidade um valor elevado ao quadrado, não poderia adquirir valores negativos. A fim de eliminar esta dificuldade podese redefinir (2.56) [França, 2003]:

$$
S_{is}^2 = \Delta \det V_i \tag{2.57}
$$

onde:

$$
\Delta \det = \det[D] - \det[D'] \tag{2.58}
$$

A estimativa da máxima potência injetada na barra i no ponto de operação em análise é reescrita como:

$$
S_m^2 = S_{i0}^2 - \Delta \det V_i \tag{2.60}
$$

O mesmo problema encontra-se no índice  $S_m^2$  que foi definido em (2.60) como a máxima potência aparente que poderia ser injetada na barra i,  $\mathbf{S}^2_{\mathrm{i0}}$ , menos a grandeza ∆ det V<sub>i</sub> associada à potência injetada no restante do sistema e que limita a injeção de potência na barra i. Esse índice  $\mathbf{S}_\mathsf{m}^2$  possui valores negativos quando  $\mathbf{S}_\mathsf{io}^2<\Delta\,\mathsf{det}\mathsf{\cdot V}_\mathsf{i}$  para barras de carga, geração ou qualquer outro tipo de barra quando o sistema trabalha com condições extremas de carregamento. Para resolver este problema, [França, 2003] define o índice  $\mathsf{S}_{\mathsf{m}}$  por:

$$
S_m = \sin \text{al}(S_{i0}^2 - \Delta \text{det} \cdot V_i) \cdot \sqrt{|S_{i0}^2 - \Delta \text{det} \cdot V_i|}
$$
 (2.61)

# **2.4.2 Sinal do determinante da matriz [D']**

Usando-se um sistema de referência cartesiano, podem-se escrever os vetores gradientes de potência ativa e reativa na barra i como:

$$
\overrightarrow{\nabla P_i} = \frac{\partial P_i}{\partial \theta_i} \cdot \overrightarrow{i} + \frac{\partial P_i}{\partial V_i} \cdot \overrightarrow{j} + 0 \cdot \overrightarrow{k}
$$
  

$$
\overrightarrow{\nabla Q_i} = \frac{\partial Q_i}{\partial \theta_i} \cdot \overrightarrow{i} + \frac{\partial Q_i}{\partial V_i} \cdot \overrightarrow{j} + 0 \cdot \overrightarrow{k}
$$
 (2.62)

O produto vetorial é:

$$
\overrightarrow{\nabla P_i} \times \overrightarrow{\nabla Q_i} = \left[ \left( \frac{\partial P_i}{\partial \theta_i} \cdot \frac{\partial Q_i}{\partial V_i} \right) - \left( \frac{\partial P_i}{\partial V_i} \cdot \frac{\partial Q_i}{\partial \theta_i} \right) \right] \cdot \vec{k}
$$
\n(2.63)

Substituindo (2.40) em (2.63):  $P_i \times \nabla Q_i = det[D'] \cdot k$  $\overline{\phantom{a}}$  $\nabla P_i \times \nabla Q_i = det[D'] \cdot k$  (2.64)

Por outro lado:

$$
\overrightarrow{\nabla P_i} \times \overrightarrow{\nabla Q_i} = \left| \overrightarrow{\nabla P_i} \right| \cdot \left| \overrightarrow{\nabla Q_i} \right| \cdot \text{sen}\beta \cdot \vec{k}
$$
\n(2.65)

Tem-se então:

$$
det[D'] = |\overrightarrow{\nabla P_i}| \cdot |\overrightarrow{\nabla Q_i}| \cdot \text{sen}\beta
$$
 (2.66)

onde β é o ângulo entre  $\nabla P_i$  e  $\nabla Q_i$  .

Como o sinal de det[D′] é função somente de β , tem-se:

- det $[D'] > 0$  se sen $\beta > 0$ , i.e.  $0^\circ < \beta < 180^\circ$
- det $[D'] < 0$  se sen $\beta < 0$ , i.e.  $0^\circ > \beta > -180^\circ$
- det $[D'] = 0$  se sen $\beta = 0$ , i.e.  $\beta = \pm 180^{\circ}$  ou  $\beta = 0^{\circ}$

Na Figura 2.5, tomando ∇P<sub>i</sub> como eixo de referência, na região normal de operação sempre ocorre  $0^\circ < \beta < 180^\circ$  e na região anormal de operação ocorre  $0^\circ > \beta > -180^\circ$  . No ponto máximo, os vetores gradientes  $\overline{VP_i}$  e  $\overline{VQ_i}$  estão alinhados, e então o ângulo β formado por esses dois vetores é  $\pm 180^\circ$  e também  $\beta = 0^\circ$  devido à ocorrência numérica.

Portanto,  $det[D'] > 0$  caracteriza a parte superior da curva PV e  $det[D'] < 0$ caracteriza a parte inferior da mesma curva, enquanto que  $\det[D'] = 0$  caracteriza a fronteira entre essas duas regiões, ou seja, a "ponta do nariz".

O ângulo β também indica uma distância angular entre o ponto de operação em análise e o ponto de máximo carregamento, assim como a região de operação.

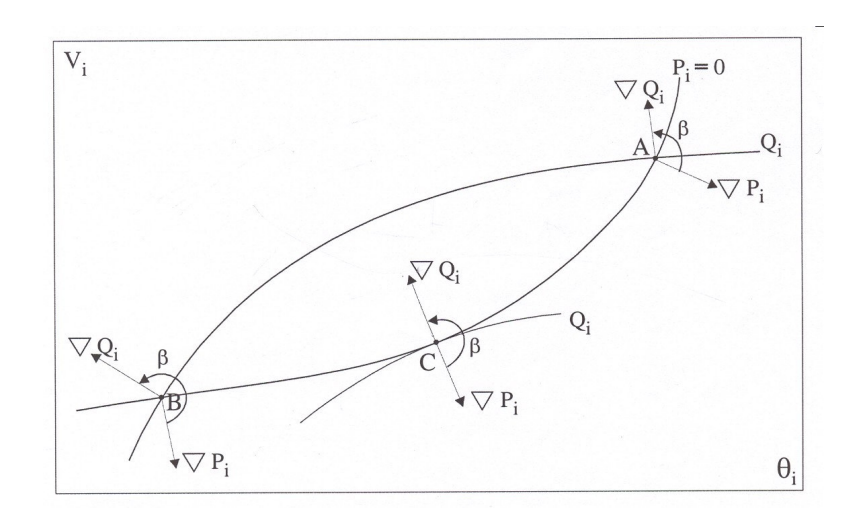

Figura 2.5 – Localização do Vetor Gradiente de Pi e Qi no plano Vθ.

Um fato observado em [Souza, 1997] é a discrepância entre os valores do determinante da matriz Jacobiano do sistema e do determinante da matriz D' na barra em análise. Um valor grande de det[A] comparado com um valor pequeno de det[D'] significa que o ponto de operação está longe da fronteira mas existe dificuldade de transmissão de potência para a barra em análise. Esta discrepância pode ser explicada quando um sistema de grande porte opera na região normal de operação com "folga" (det[A]>>0). No entanto, existe uma barra remota conectada ao sistema através de uma longa linha de transmissão. A barra de carga e sua compensação capacitiva podem ser suficientes para que o fluxo de potência transmitido esteja muito perto de seu limite máximo (det $[D'] \approx 0$ ). Por outro lado, se o sistema for suficientemente pequeno, o determinante da matriz Jacobiano pode ser um indicador da região de operação do sistema global, por exemplo, no sistema de duas barras  $[J] = [D] = [D'].$ 

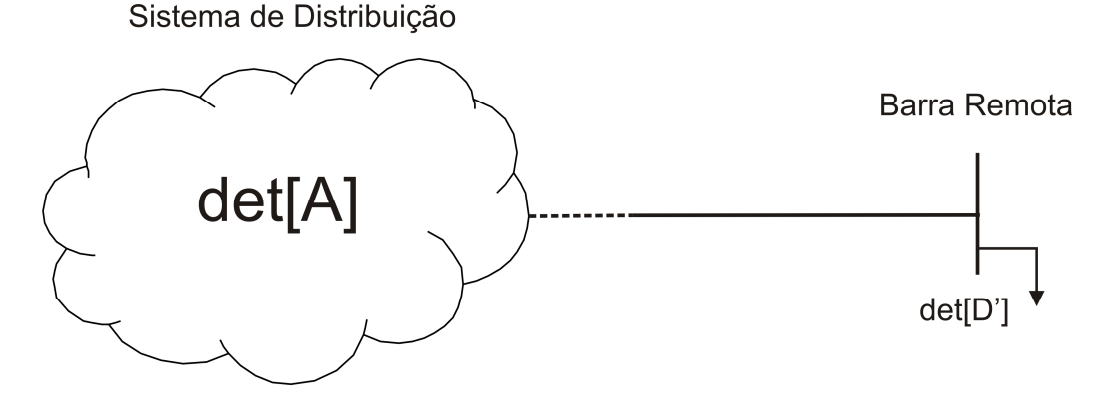

Figura 2.6 - Magnitude do det[A] do sistema e do det[D'] de uma barra remota.

#### **2.4.3 Margem de potência**

Um ponto de operação pode estar na região superior ou inferior da curva PV. Se o ponto pertence a uma dessas regiões, é importante conhecer a distância até a fronteira. O valor de  $({\bf S}_{{\sf m}}-{\bf S}_{{\sf i}})$  é a diferença, em MVA, entre a potência aparente que está sendo injetada e a máxima potência aparente estimada no ponto de operação em análise.

Observa-se que se o ponto de operação em análise pertence à região normal de operação, isto é, está na parte superior da curva PV, tem-se  $\mathsf{S}_{_{\mathsf{m}}}>\mathsf{S}_{_{\mathsf{i}}}$ . Portanto pode-se definir a margem  $M = S_m - S_i > 0$  como a quantidade de MVA que poderia ser adicionada à injeção de potência aparente para se atingir o máximo. Esta margem pode também ser definida como:

$$
M = \left(\frac{S_m - S_i}{S_m}\right) = \left(1 - \frac{S_i}{S_m}\right) \text{ em pu de } S_m \text{ , ou}
$$
 (2.67)

$$
M = \left(\frac{S_m - S_i}{S_m}\right) = \left(1 - \frac{S_i}{S_m}\right) \times 100\% \text{ em percentual de } S_m \tag{2.68}
$$

Mas, se o ponto de operação em análise pertence à região anormal de operação, ou seja, está na parte inferior da curva PV, tem-se  $\mathbf{S}_{_{\mathsf{m}}} < \mathbf{S}_{_{\mathsf{i}}}$ . Logo a margem  $M = S_m - S_i < 0$  é a quantidade de MVA que deveria ser retirada da injeção de potência aparente para se atingir o máximo. Esta margem pode também ser definida como:

$$
M = \left(\frac{S_m - S_i}{S_i}\right) = \left(\frac{S_m}{S_i} - 1\right)
$$
em pu de S<sub>i</sub>, ou (2.69)

$$
M = \left(\frac{S_m - S_i}{S_i}\right) = \left(\frac{S_m}{S_i} - 1\right) \times 100\% \text{ em percentual de } S_i
$$
 (2.70)

Com o ponto de operação em análise na fronteira tem-se  $S_m = S_i$ , isto é, está na "ponta do nariz" na curva PV. Portanto a margem é dada por  $M = S_m - S_i = 0$  e nada se pode acrescentar ou retirar de  $\mathsf{S}_\mathsf{i}$  para atingir  $\mathsf{S}_\mathsf{m}$ . A Figura 2.6 mostra o sinal da margem de potência no plano PV.

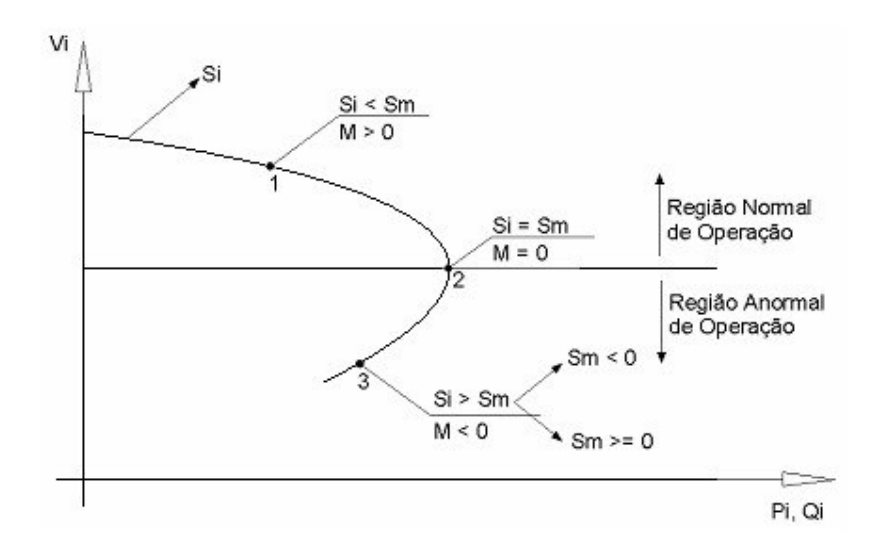

Figura 2.7 – Sinal da margem de potência na curva PV

# **2.5 Influência do Carregamento na Margem de Potência**

Para analisar a influência do carregamento na margem de potência utilizou-se um sistema radial de distribuição de 32 barras [Baran, Wu, 1989]. A configuração inicial das chaves abertas foi mantida e multiplicou-se as cargas de cada barra por um escalar λ, que corresponde ao fator de carregamento aplicado na rede. Os resultados da simulação para a barra 30 são apresentados na Tabela 2.1.

| Casos          | $\lambda$      | $V_{30}^{\lambda}$ (pu) | $\theta_{30}^{\lambda}$ (graus) | $S^{\lambda}_{i_{30}}$<br>(pu) | $S^{\lambda}_{m_{30}}$<br>(pu) | det $[D']\cdot V_{30}^{\lambda}$<br>(pu) | $\beta_{30}^{\lambda}$ (graus) | $M(\% )$  |
|----------------|----------------|-------------------------|---------------------------------|--------------------------------|--------------------------------|------------------------------------------|--------------------------------|-----------|
| 1              | 1              | 0,9276                  | 0,4692                          | 0,0059                         | 0,2247                         | 0,0505                                   | 92,5078                        | 97,3893   |
| $\overline{2}$ | $\overline{2}$ | 0,8553                  | 1,0177                          | 0,0108                         | 0,1898                         | 0,0359                                   | 95,9170                        | 94,2988   |
| 3              | 3              | 0,7831                  | 1,6676                          | 0,0149                         | 0,1567                         | 0,0244                                   | 100,6883                       | 90,5202   |
| 4              | 4              | 0,7110                  | 2,4493                          | 0,0180                         | 0,1255                         | 0,0154                                   | 107,6342                       | 85,6708   |
| 5              | 5              | 0,6390                  | 3,4072                          | 0,0202                         | 0,0959                         | 0,0088                                   | 118,3026                       | 78,9180   |
| 6              | 6              | 0,5673                  | 4,6078                          | 0,0215                         | 0,0669                         | 0,0040                                   | 135,8865                       | 67,8099   |
| 7              | 7              | 0,4959                  | 6,1549                          | 0,0220                         | 0,0347                         | 7.4385E-04                               | 167,2256                       | 36,6528   |
| 8              | 7,28           | 0,4760                  | 6,6711                          | 0,0219                         | 0,0218                         | $-4,7537E-06$                            | $-180,0964$                    | $-0,4961$ |
| 9              | 7,29           | 0,4753                  | 6,6930                          | 0,0219                         | 0,0212                         | $-2,9458E-05$                            | $-179,4001$                    | $-3,1155$ |
| 10             | 7,30           | 0,4746                  | 6,7096                          | 0,0219                         | 0,0206                         | $-5,4095E-05$                            | $-178,8933$                    | $-5,8015$ |

Tabela 2.1 - Margem de potência em função do aumento do carregamento

Pode-se observar que nos casos 1 a 7, a potência injetada aumenta, enquanto que a estimativa da máxima potência injetada no ponto de operação em análise diminui gradativamente, indicando a aproximação do ponto de máximo carregamento. Os valores do ângulo β aumentam e da margem de potência diminuem, entretanto permanecem positivos, indicando que representam pontos na região normal de operação da curva PV, conforme pode ser verificado no sinal do determinante da matriz D'.

Nos casos 8, 9 e 10 o ângulo  $β$  e a margem de potência têm sinais negativos, representando pontos na região anormal de operação da curva PV, enquanto que os valores da potência injetada representam o excesso de potência em relação à estimativa da máxima potência injetada no ponto de operação em análise.

A Tabela 2.1 também mostra que entre os casos 7 e 8 o ângulo β passou por 0°, det[D'] passou por zero, e a margem M coerentemente também passou por zero, indicando a transição entre a região normal e anormal de operação. A evolução dos índices mostra a aproximação do ponto de operação ao ponto de máxima injeção de potência devido aos incrementos de carga através da gradativa deterioração dos índices  $S<sub>m</sub>$  e β.

### **2.6 Índices de Estabilidade de Tensão em Redes Radiais de Distribuição**

No trabalho de [Guimarães, 2005] foi utilizado outro índice de estabilidade de tensão, que será demonstrado a seguir usando o circuito de duas barras da Figura 2.2. A potência consumida na barra terminal é dada por:

$$
P_1 + jQ_1 = \dot{V}_1 \cdot \dot{l}_{01}^* \tag{2.71}
$$

onde I<sub>01</sub> é o fluxo de corrente na linha de transmissão, dado por:

$$
\dot{I}_{01} = \frac{\dot{V}_0 - \dot{V}_1}{R_t + jX_t}
$$
 (2.72)

onde:

$$
Z_t = R_t + jX_t \tag{2.73}
$$

Substituindo (2.72) em (2.71) tem-se:

$$
a|V_1|^4 + b|V_1|^2 + c = 0
$$
 (2.74)

onde:

$$
a = 1 \tag{2.75}
$$

$$
\mathbf{b} = |\mathbf{V}_0|^2 - 2 \cdot (\mathbf{P}_1 \cdot \mathbf{R}_t + \mathbf{Q}_1 \cdot \mathbf{X}_t)
$$
 (2.76)

$$
\mathbf{c} = \left(\mathbf{P}_1^2 + \mathbf{Q}_1^2\right) \cdot \left(\mathbf{R}_1^2 + \mathbf{X}_1^2\right) \tag{2.77}
$$

A equação (2.74) tem quatro soluções:

$$
|V_1|_{1,2,3,4} = \pm \left[ -\frac{b}{2} \pm \sqrt{\left(\frac{b}{2}\right)^2 - c} \right]^{1/2}
$$
 (2.78)

Como as soluções representam o módulo da tensão na barra terminal, a única solução possível é a solução com o maior valor positivo, dada por:

$$
|V_1| = \left[\frac{b}{2} + \sqrt{\left(\frac{b}{2}\right)^2 - c}\right]^{1/2}
$$
 (2.79)

A solução (2.79) só existirá se:

$$
b^2 - 4c \ge 0 \tag{2.80}
$$

Substituindo (2.76) e (2.77) em (2.80) tem-se:

$$
\left[\left|V_{1}\right|^{2}-2\cdot P_{1}\cdot R_{t}-2\cdot Q_{1}\cdot X_{t}\right]^{2}-4\cdot\left[\left(P_{1}^{2}+Q_{1}^{2}\right)\cdot\left(R_{t}^{2}+X_{t}^{2}\right)\right]\geq0
$$
\n(2.81)

Simplificando resulta em:

$$
|V_0|^4 - 4 \cdot (P_1 R_t - Q_1 X_t)^2 - 4 \cdot [(P_1 R_t + Q_1 X_t) \cdot |V_0|^2] \ge 0
$$
\n(2.82)

De (2.82) tem-se o índice de estabilidade de tensão proposto:

$$
SI_{i} = |V_{0}|^{4} - 4 \cdot (P_{i}R_{t} - Q_{i}X_{t})^{2} - 4 \cdot (P_{i}R_{t} + Q_{i}X_{t}) \cdot |V_{0}|^{2}
$$
\n(2.83)

 $i = 2, 3, ..., NB$ 

onde NB é o número de barras do sistema

Segundo [Guimarães, 2005] a barra que apresenta o menor valor de SI é a mais sensível ao colapso de tensão. Não se sabe como aplicar esse índice em um sistema multi-nó.

Conforme foi visto, a ferramenta analítica usualmente utilizada na análise de estabilidade de tensão em sistemas de transmissão mostrou-se adequada na avaliação de situações críticas e de contingências que podem levar o sistema de distribuição ao colapso de tensão. A ferramenta mostrou-se eficiente em mostrar durante uma seqüência de cenários caracterizados pelo crescimento da demanda a evolução dos índices que indicam a região de operação em um sistema multi-nó radial de distribuição e avaliar a que distância um ponto de operação em análise está do ponto de carregamento máximo.

O aumento gradual do nível de carregamento do sistema afeta os valores do determinante da matriz D', da distância angular β e da margem de potência M. Em barras de carga, por exemplo, para um valor negativo do determinante [D'], um aumento de carga nesta barra (+ΔP<sub>D</sub>, +ΔQ<sub>D</sub>) terá como resultado um aumento na tensão da barra (+∆V), ao contrário do esperado.

Os índices de estabilidade de tensão utilizados em [Guimarães, 2005] também são demonstrados a partir de um circuito de duas barras, mas, entretanto, não é feita uma extensão para o sistema multi-nó.